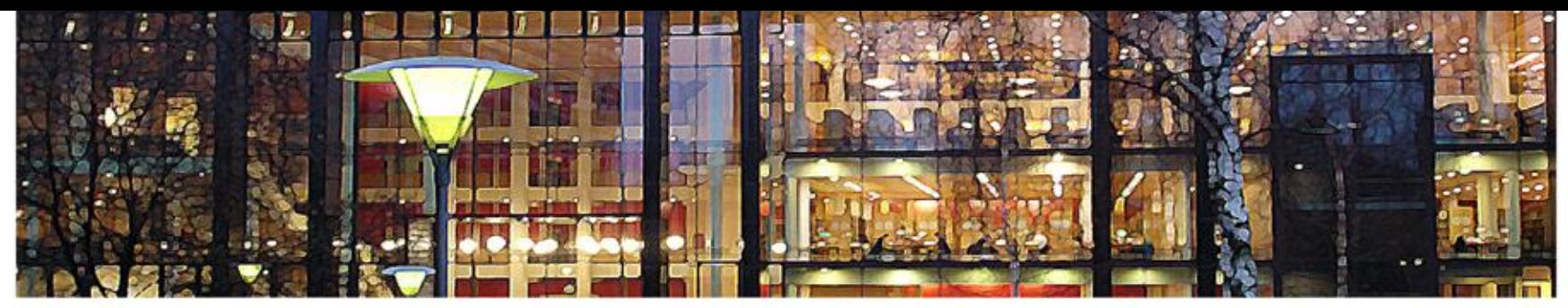

#### UiO: University of Oslo

**FYS3240- 4240 Data acquisition & control**

#### **Control systems**

**Spring 2021 – Lecture #11**

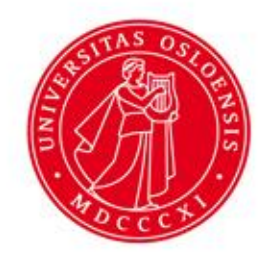

Bekkeng 10.02.2021

- Note: Some examples (Figures) from the book *Real World Instrumentation with Python: Automated Data Acquisition and Control Systems*
	- Ch. 9, page 303 339

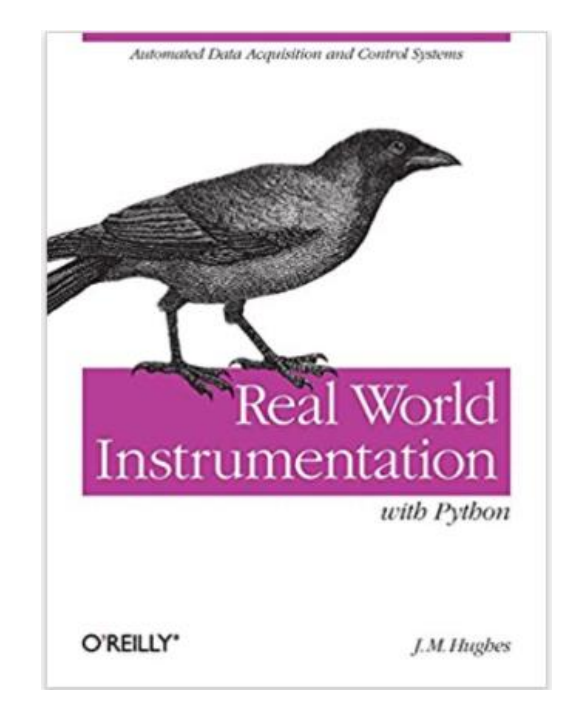

#### **Topics**

- Linear vs. nonlinear control examples
- Open loop vs. closed loop control
- Discrete-time closed loop system
- PID control
- Control system examples
	- Motor control
	- Water tank
	- Satellite control
	- Missile guidance and control

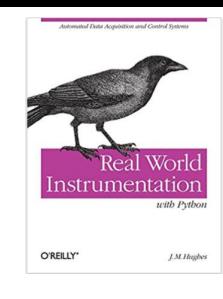

#### **PC-based automated lab test setup**

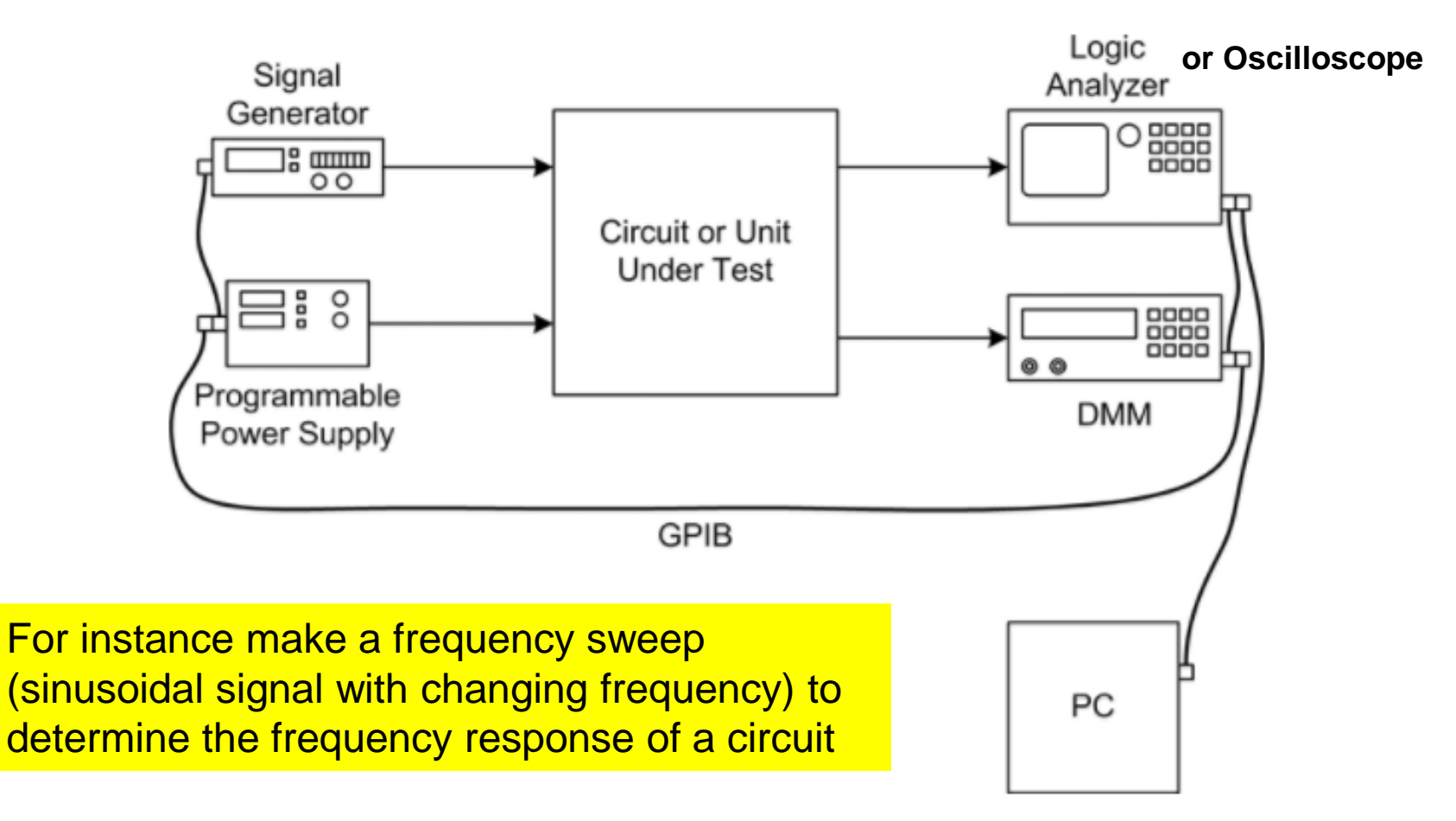

#### **Linear control systems**

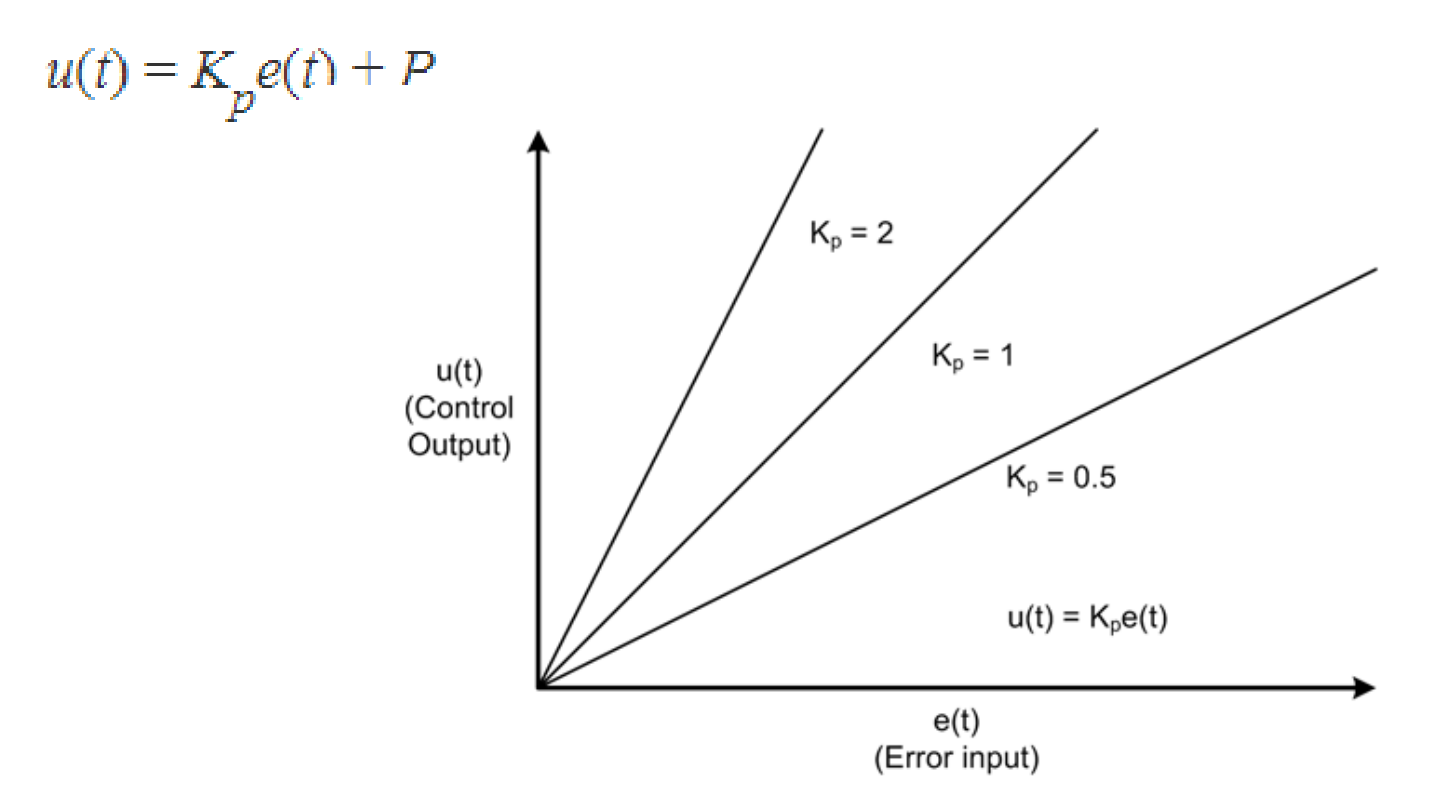

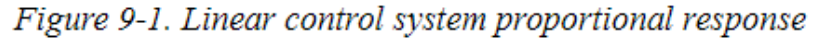

Figure from [Real World Instrumentation with Python \(oreilly.com\)](https://www.oreilly.com/library/view/real-world-instrumentation/9780596809591/)

#### **Nonlinear control systems**

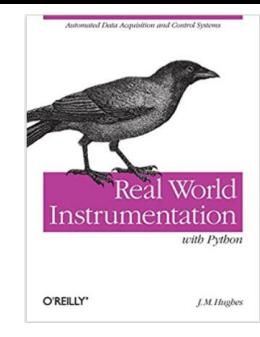

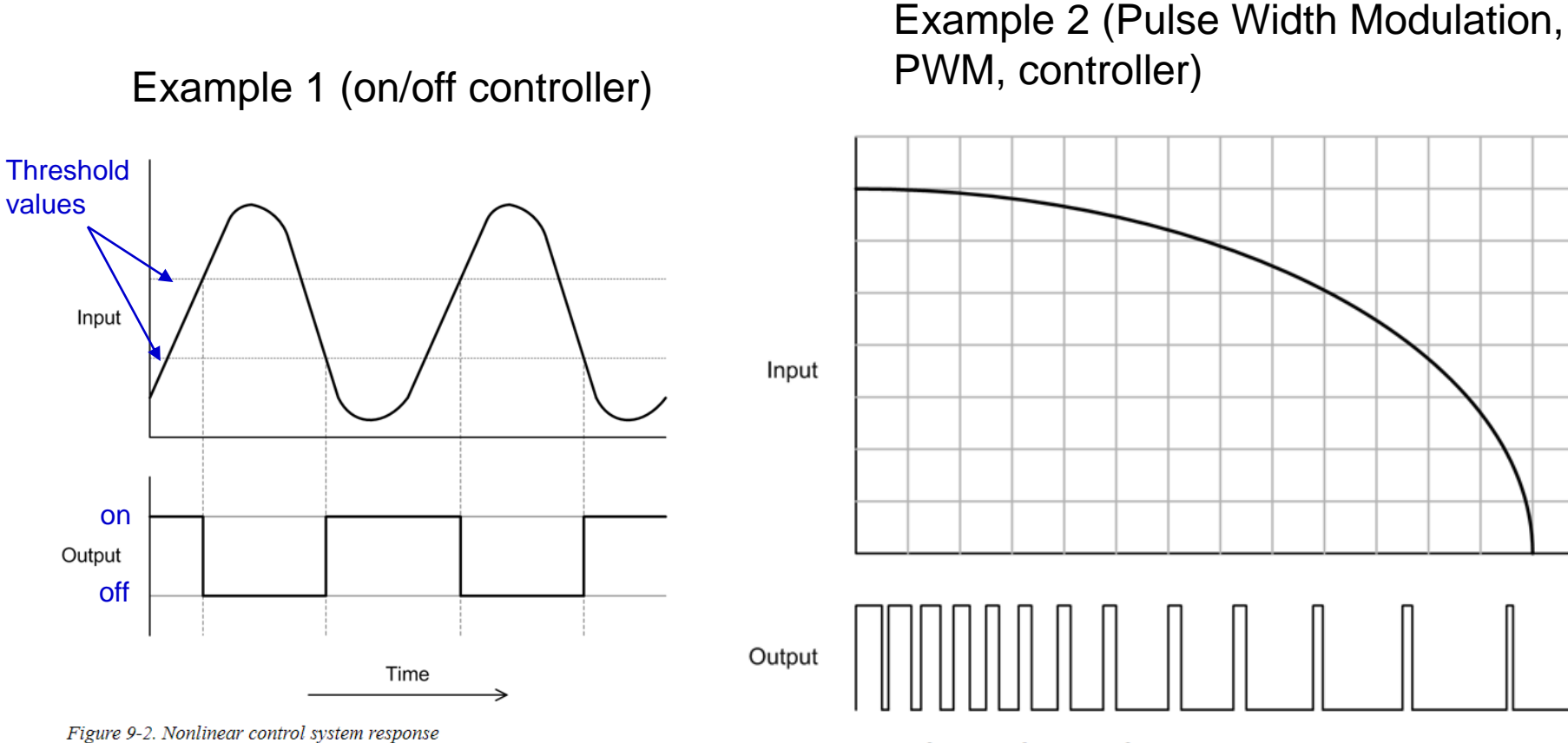

Figure 9-3. Nonlinear pulse control

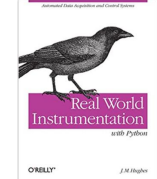

# **Nonlinear bang-bang (on/off) controllers**

- On/off controller that switches between two states; either completely on or completely off.
	- Often used for temperature control.
	- Also used in old missiles for fin control (+/- full deflection)
- Often hysteresis is used
	- To avoid to frequent on/off switching.

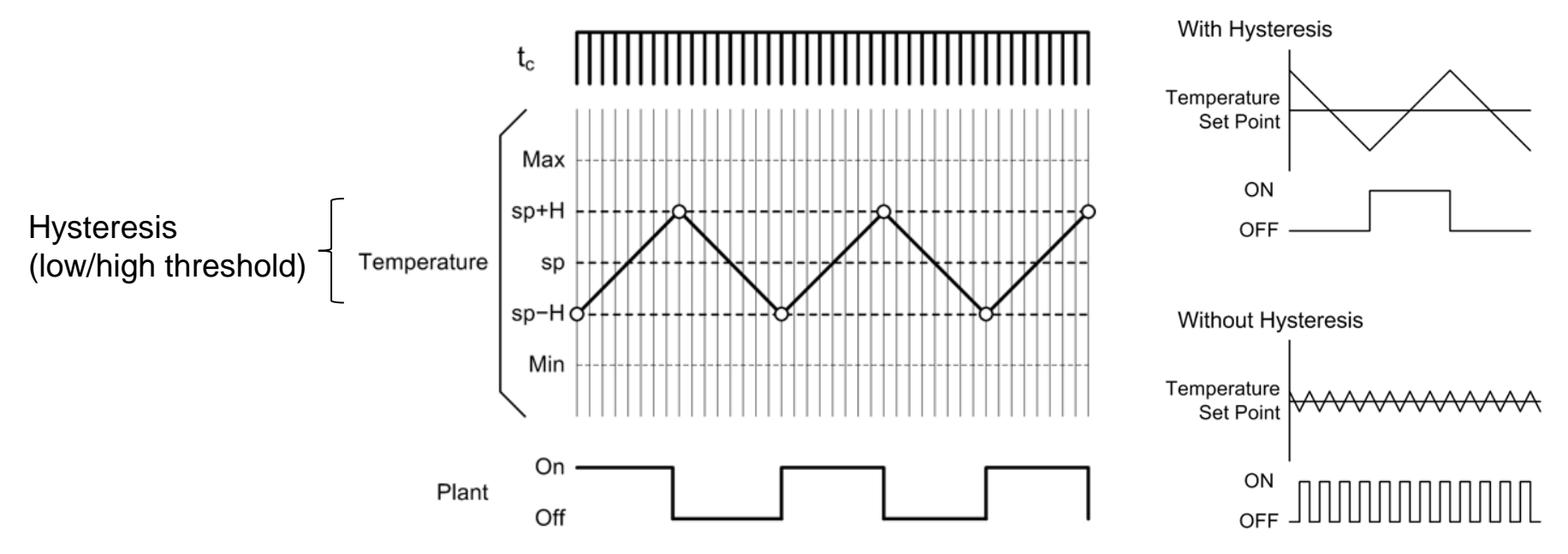

#### **Sequential control systems**

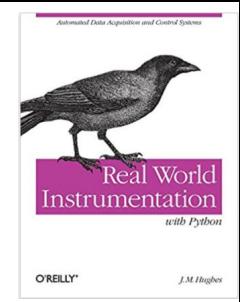

#### Sequential power control

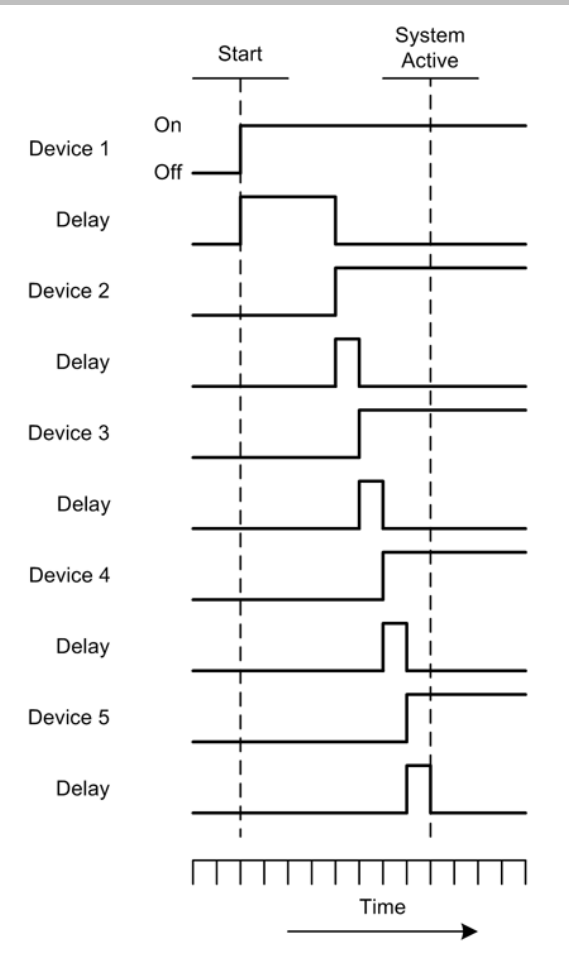

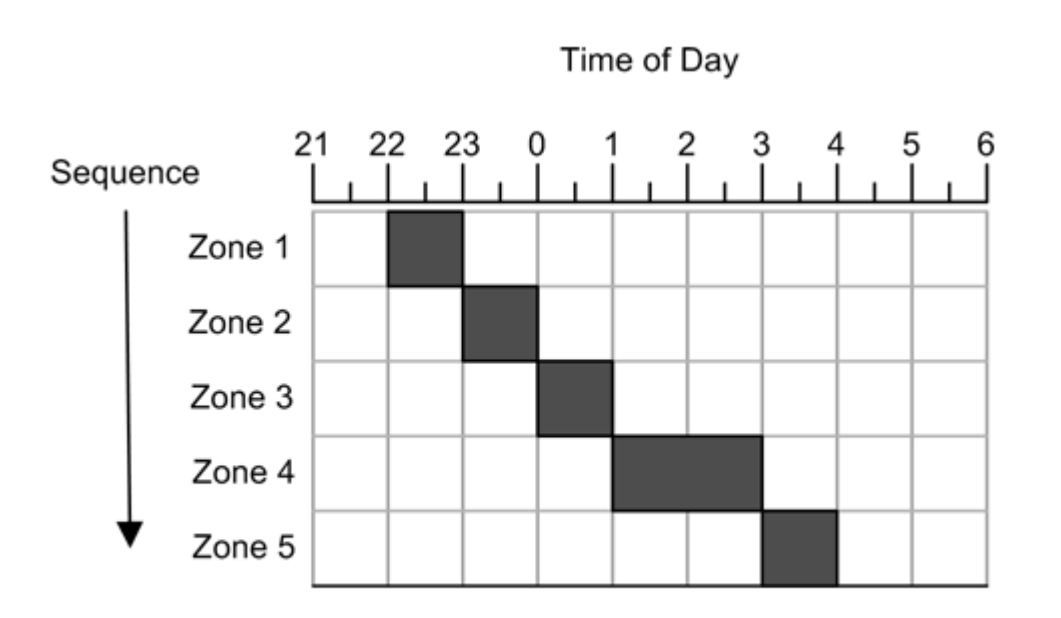

Figure 9-4. Sprinkler system sequential control

Figures from [Real World Instrumentation with Python \(oreilly.com\)](https://www.oreilly.com/library/view/real-world-instrumentation/9780596809591/)

Figure 1-8. Sequential power control

#### **Open-loop control**

#### **Open-loop control**

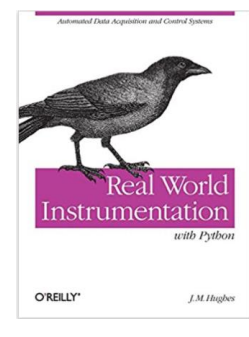

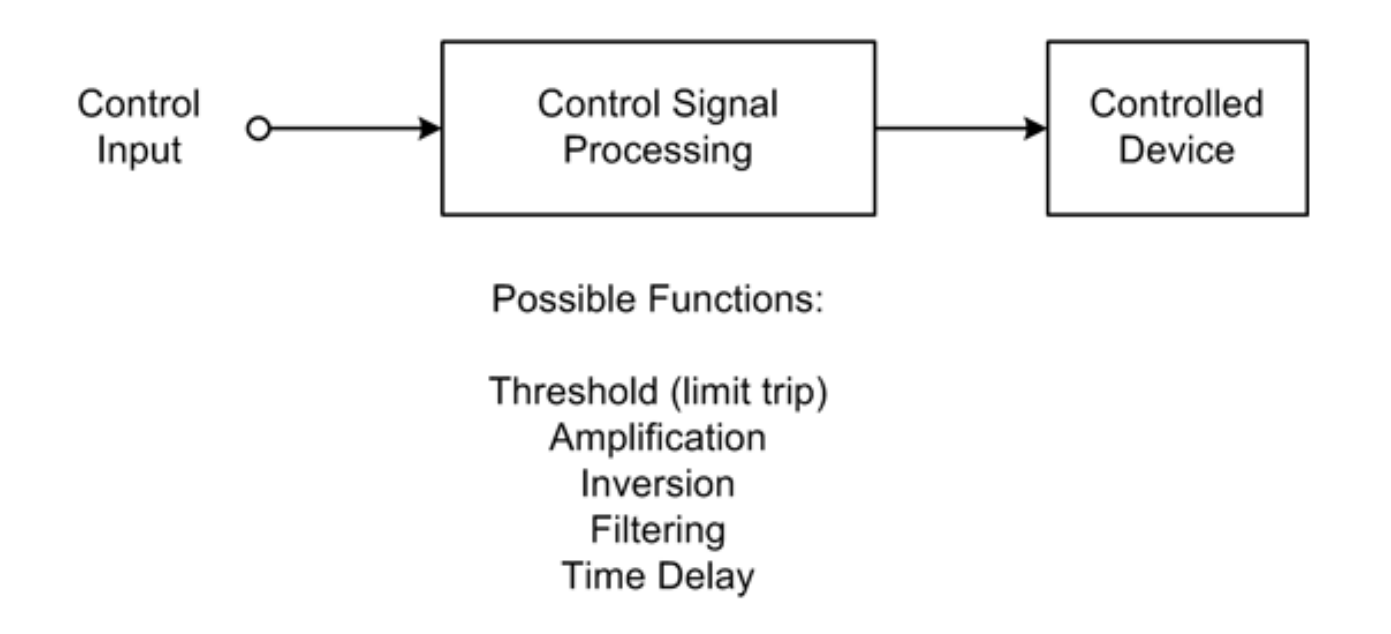

## **Open-loop light control system**

- Turn on a lamp on for a given time if a motion is detected.
- On/off control

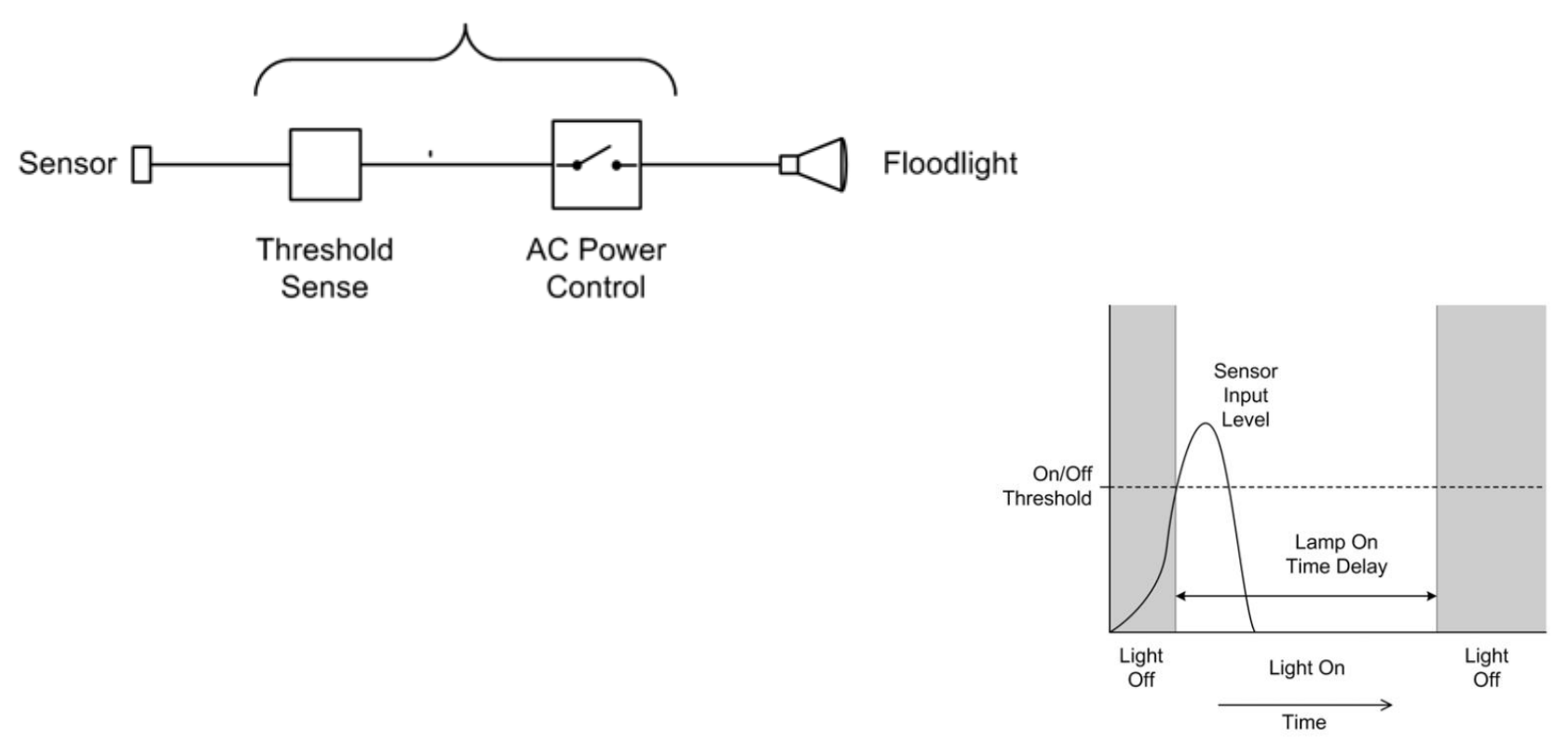

Instrumentation

O'REILLY"

with Pythor

J.M.Hugbe

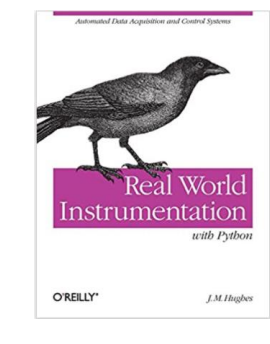

#### **Simple open-loop motor control**

- Motor rotation rate will vary with load!
	- Not a good controller!

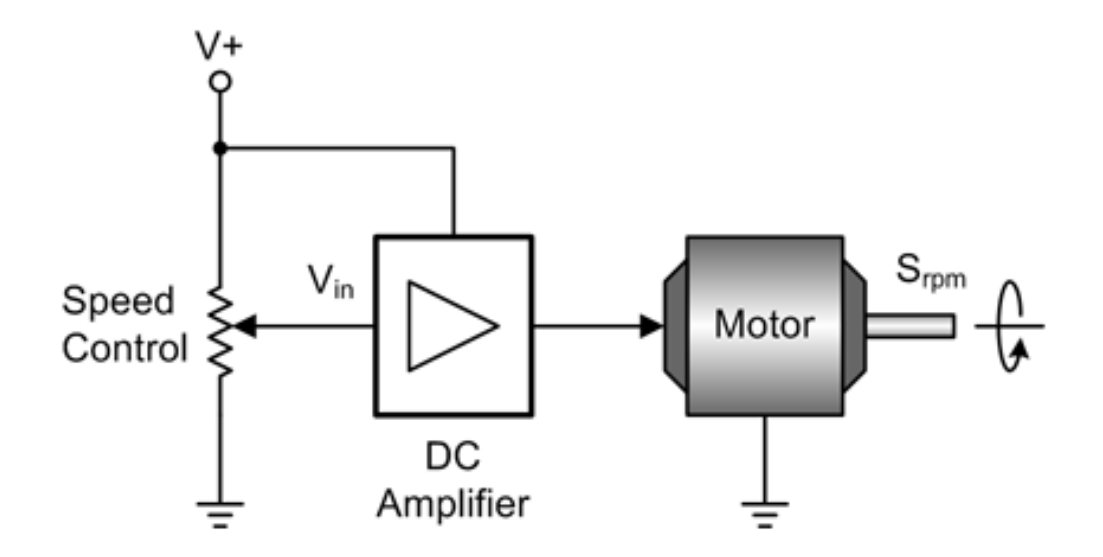

Figure 9-13. Simple open-loop DC motor control

#### **Closed-loop control**

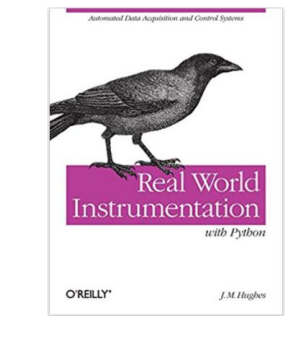

#### **Closed-loop control**

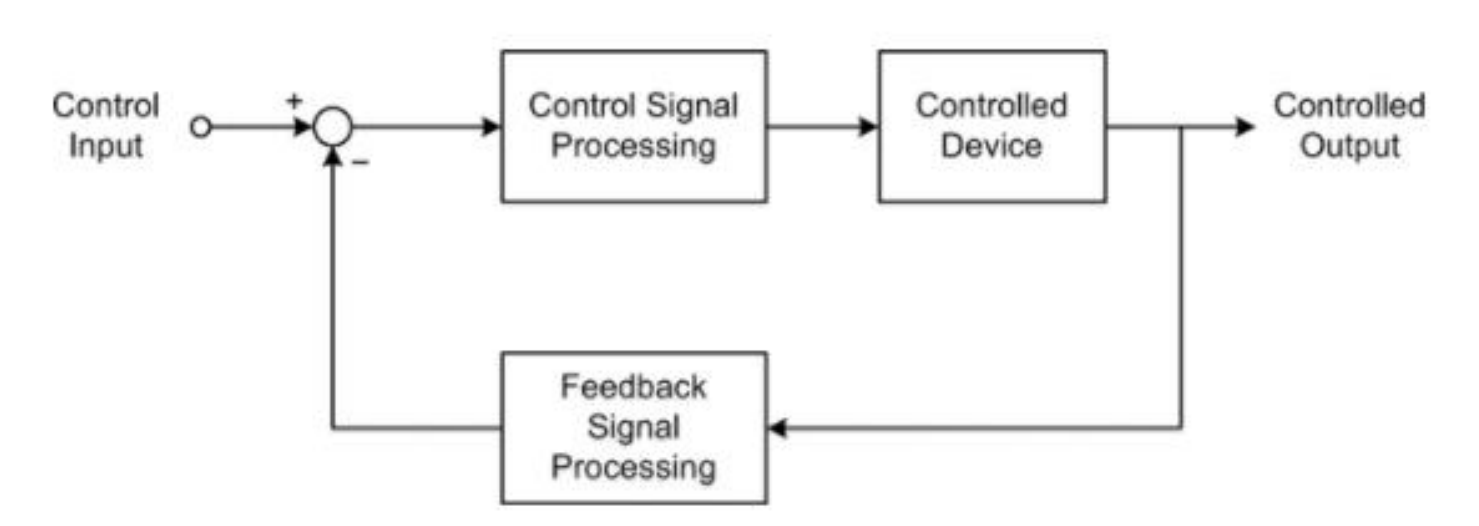

Figure 1-6. Closed-loop control

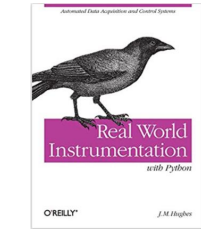

#### **PWM motor speed control with feedback**

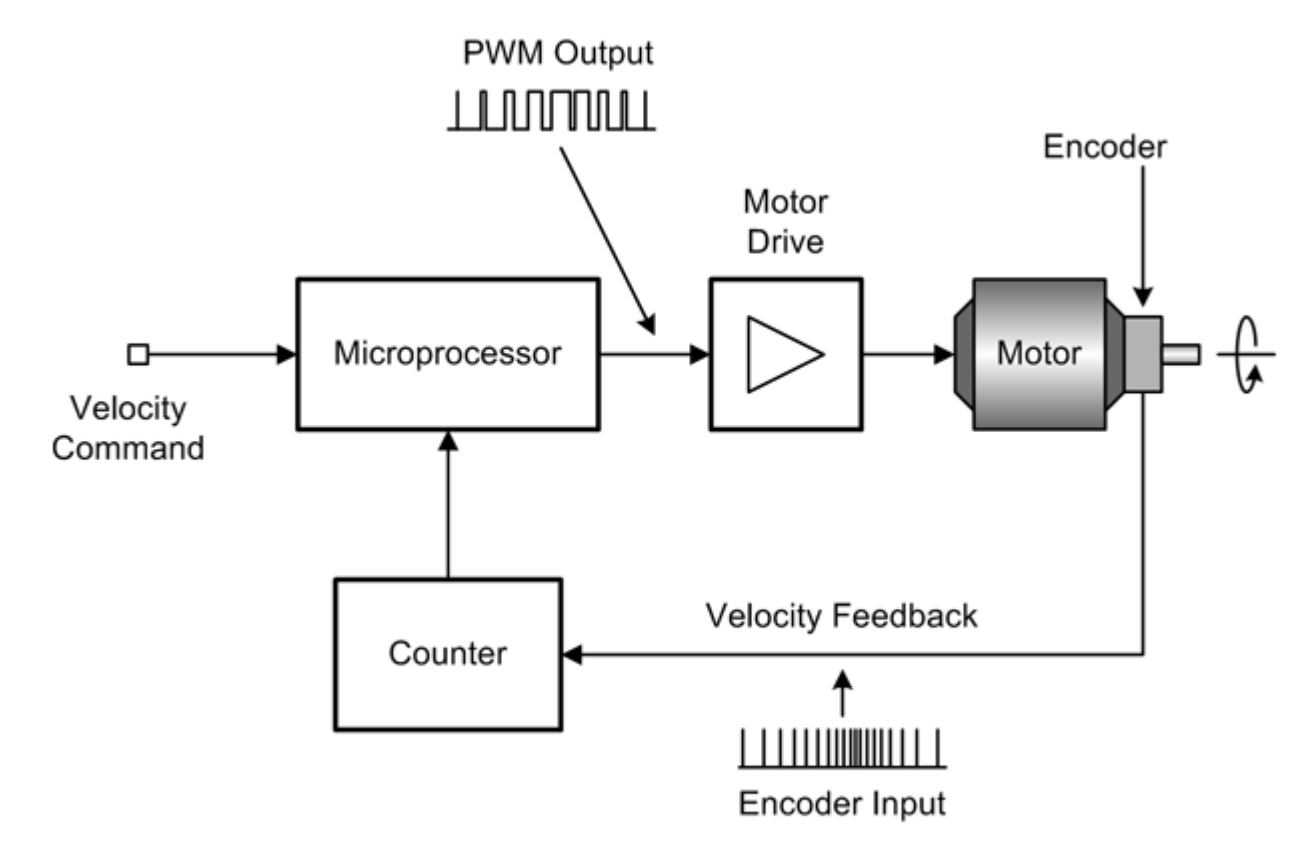

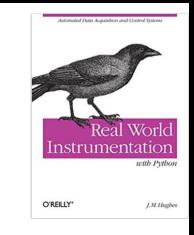

### **Commercial DC motor controller with RPM feedback**

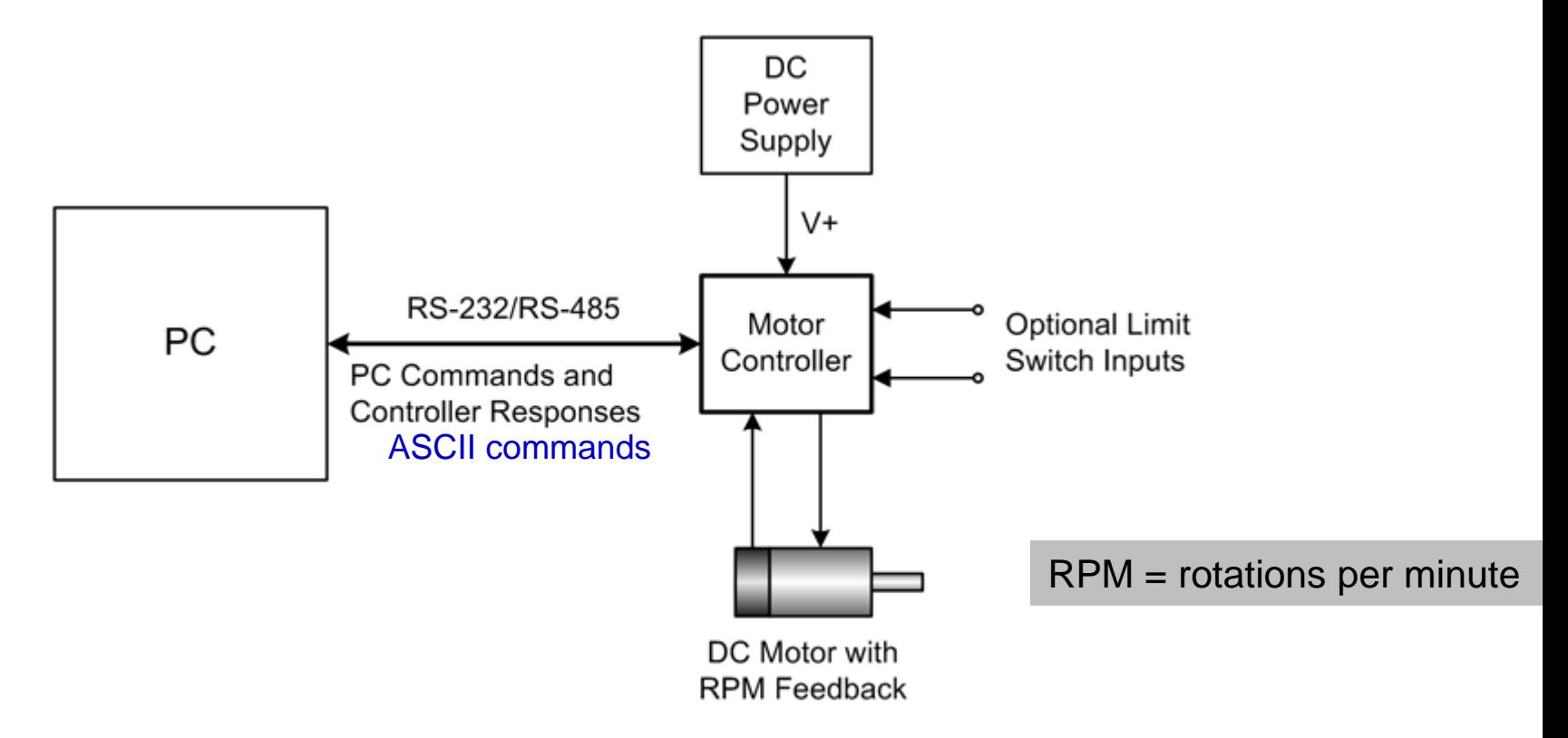

Figure 9-17. Commercial DC motor controller

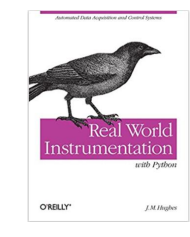

#### **Closed-loop water tank control system**

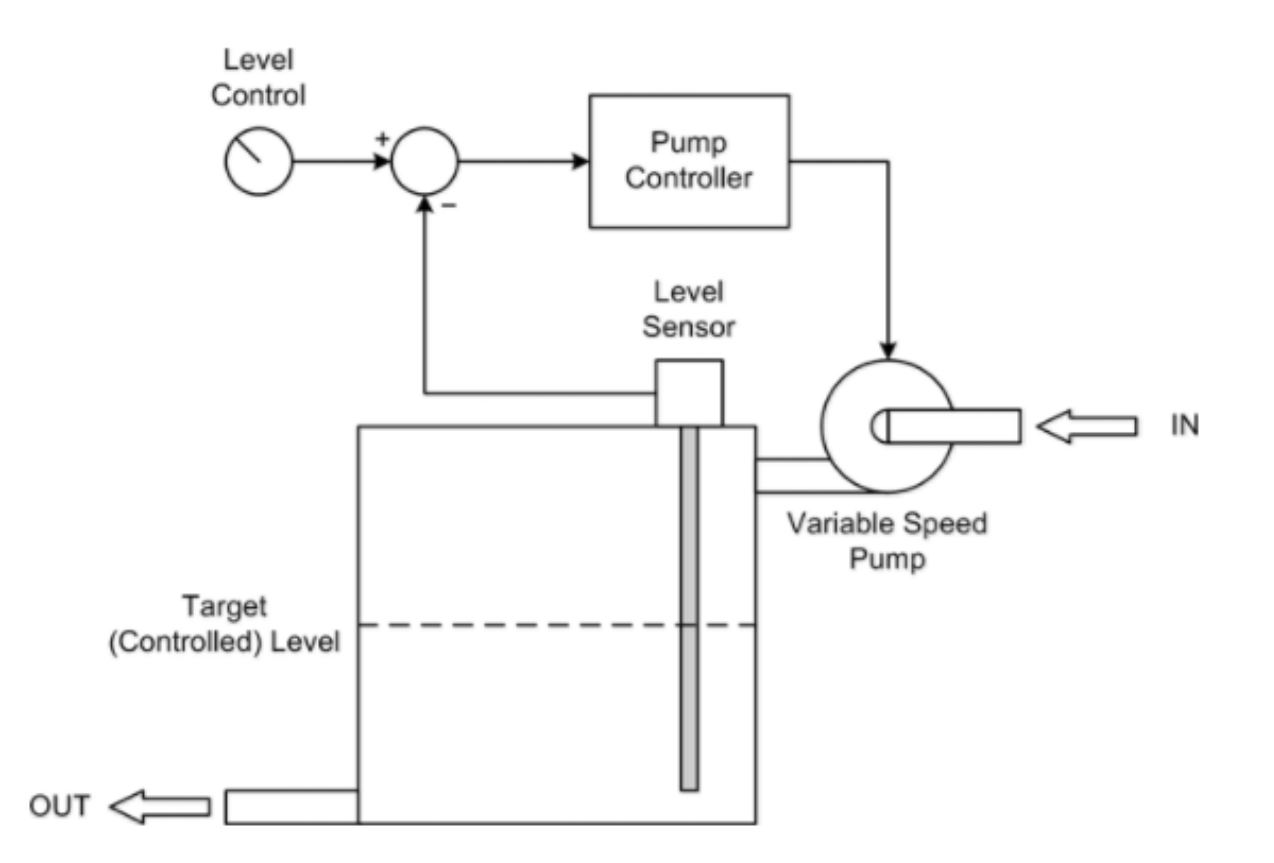

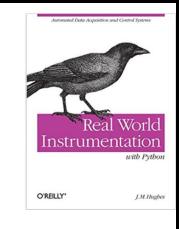

#### **Closed-loop water tank control system**

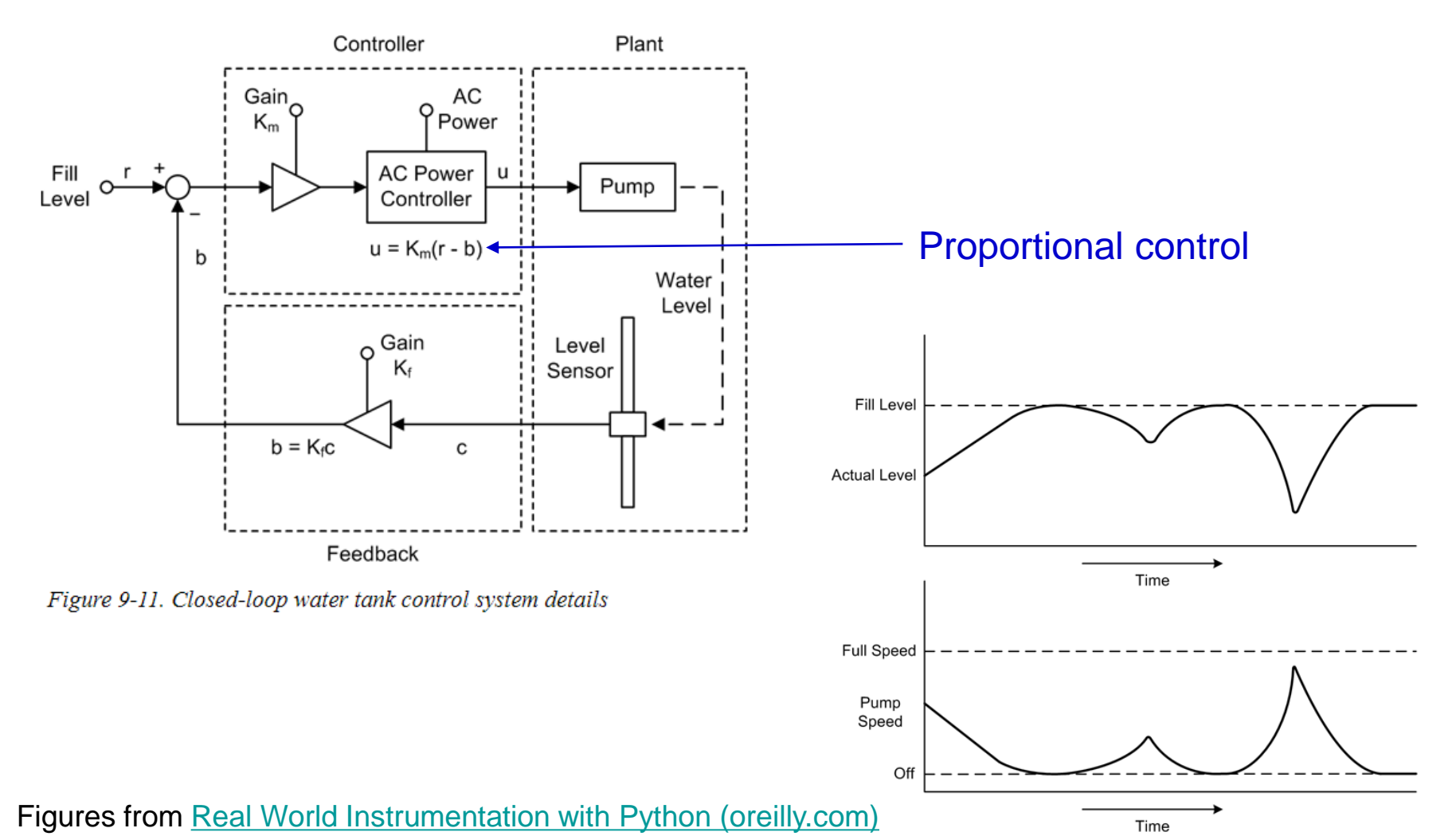

Figure 9-12. Water tank control system response graphs

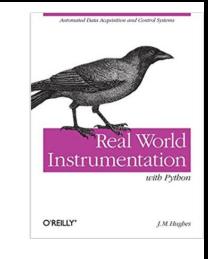

#### **Discrete-time closed loop system**

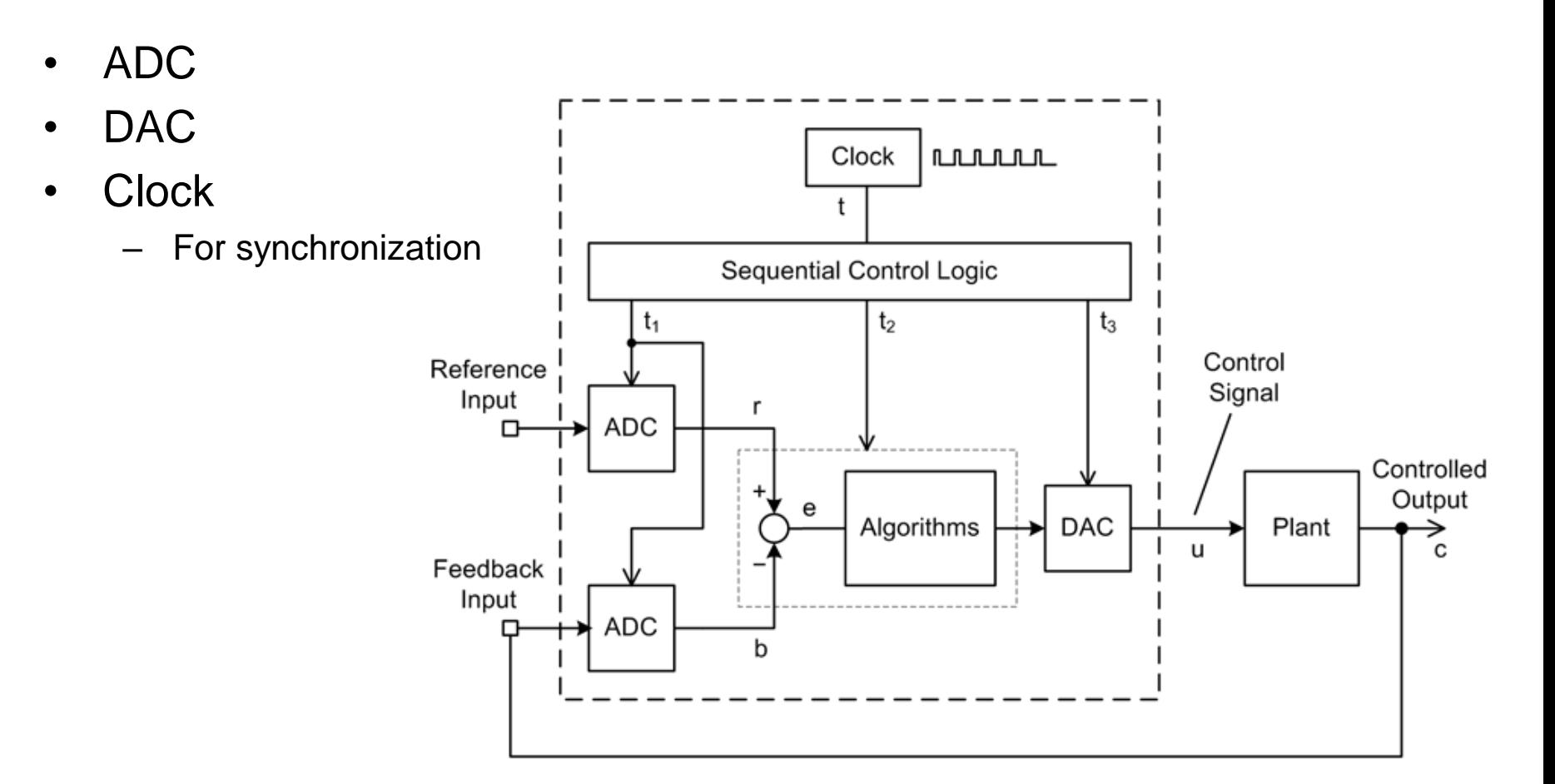

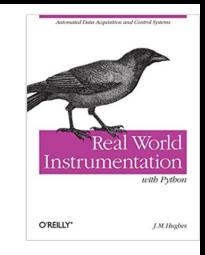

#### **Control software flow**

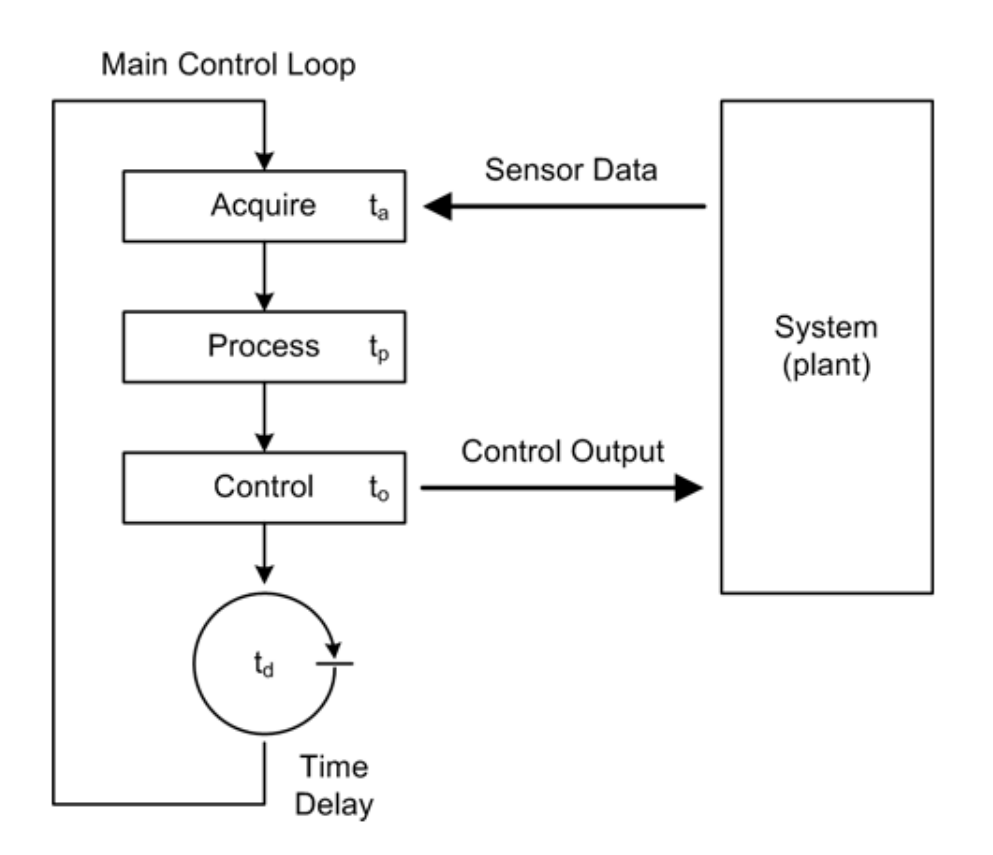

UiO: University of Oslo

#### **PID control**

#### **Temperature controller example**

- We need to build a temperature controller that can control the temperature of an aluminum block to be close to a given set point *Tset point* which is higher then the surrounding temperature.
- We will read the temperature of the block, *Tblock,* using a temperature sensor.
- Assume a Thermoelectric (TE) heater/cooler attached to the block, such that we can heat or cool the block by changing the current (I) direction.
- A voltage  $V_{in}$  is used to control the current flow
	- Using a voltage to current converter (driver) circuit.

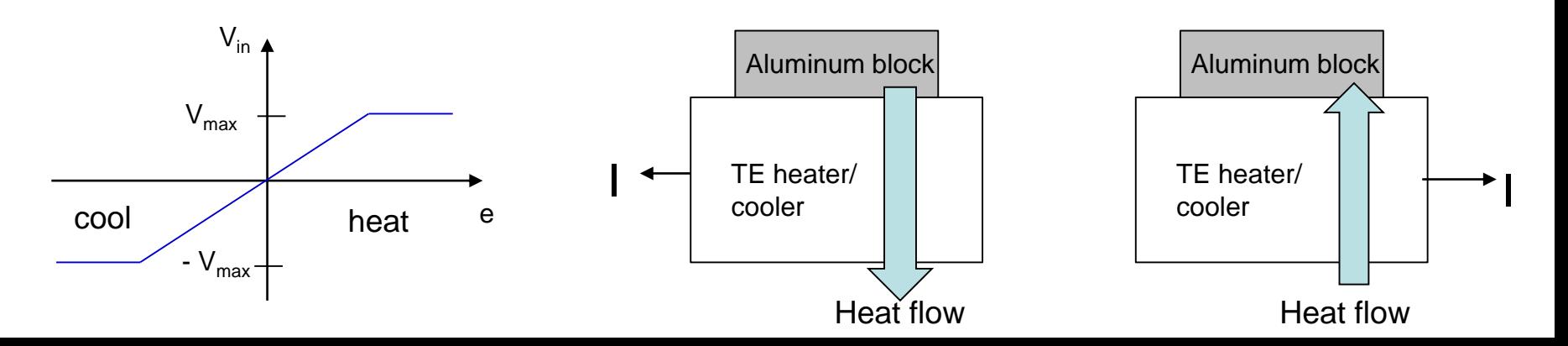

#### **Proportional control of temperature**

- The error *e* is defined to be:  $e = T_{set point} T_{block}$
- The control voltage is set to  $V_{in} = K_p e$ , where  $K_p$  is a constant called the proportional gain.
- Problem:
	- When  $e = 0$  the power to the heater is turned of.
	- $\rightarrow$  The block will stabilize at a temperature below the set point, since the sample will lose heat to the surroundings.
- Solution:
	- Include a constant  $V_0$  that can counteract the heat loss to the surroundings

$$
V_{in} = K_p e + V_0
$$

#### **PI control of temperature**

- Instead of trying to find the correct constant value for  $V_0$  we want to build some intelligence into the control system.
- We want to find the proper value of  $V_0$ , given the chosen set point, automatically.
	- We use an integral to construct the correct constant during runtime.

$$
V_{in} = K_p e + K_i \int_0^t e \, dt
$$

- The integral keeps a running sum of all the error values (up to time t).
- $K_i$  is a constant that need to be selected.

#### **PID control of temperature**

• A derivative term can be added to damp out oscillations

$$
V_{in} = K_p e + K_i \int_0^t e \, dt + K_d \frac{de}{dt}
$$
 constants

#### **Discrete-sampling PID control of temperature**

- Sample interval of  $\Delta t$
- After n samples the continuous time equation can be approximated with:

$$
V_{in} = K_p e_n + K_i \Delta t \sum_{m=0}^{n} e_m + \frac{K_d}{\Delta t} (e_n - e_{n-1})
$$
  
Sum over all error values  
since the control algorithm  
was turned on

#### **PID controller summary**

- Proportional-Integral-Derivative (PID) algorithm is the most common control algorithm
	- Used for heating and cooling systems, fluid level control, pressure control, …
- Calculates a term **proportional to the error**  the P term.
- Calculates a term **proportional to the integral of the error**  the I term.
- Calculates a term **proportional to the derivative of the error**  the D term.
- The three terms the P, I and D terms, are added together to produce a control signal that is applied to the system being controlled.
- Sometimes a PI-controller is used.

#### **PID controller – general terms**

- A PID controller continuously calculates **an** *error value* as the difference between **a measured process variable** and a desired **set point**.
- The controller attempts to minimize the error *e* over time, by adjustment of a *control variable u(t)* , such as the position of a control valve.

$$
u(t) = K_p e(t) + K_i \int_0^t e(t)dt + K_d \frac{de(t)}{dt}
$$

- *P* accounts for present values of the error.
- I accounts for past values of the error, accumulates over time.
- *D* accounts for possible future values of the error, based on its current rate of change.
- Must tune the coefficients Kp, Ki and Kd.

In general PID does not provide *optimal* control, since no modelling of the Plant/process is used.

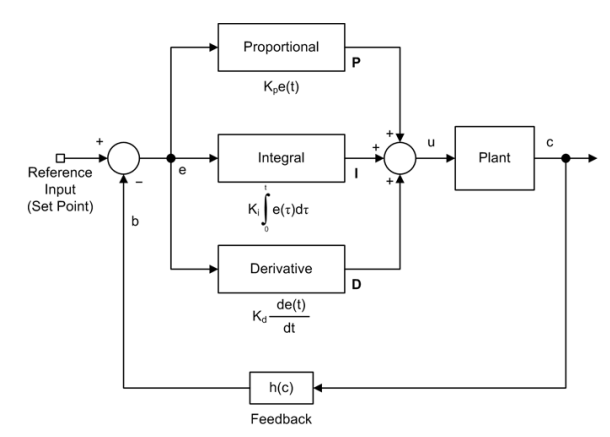

Figure 9-24. PID control block diagram

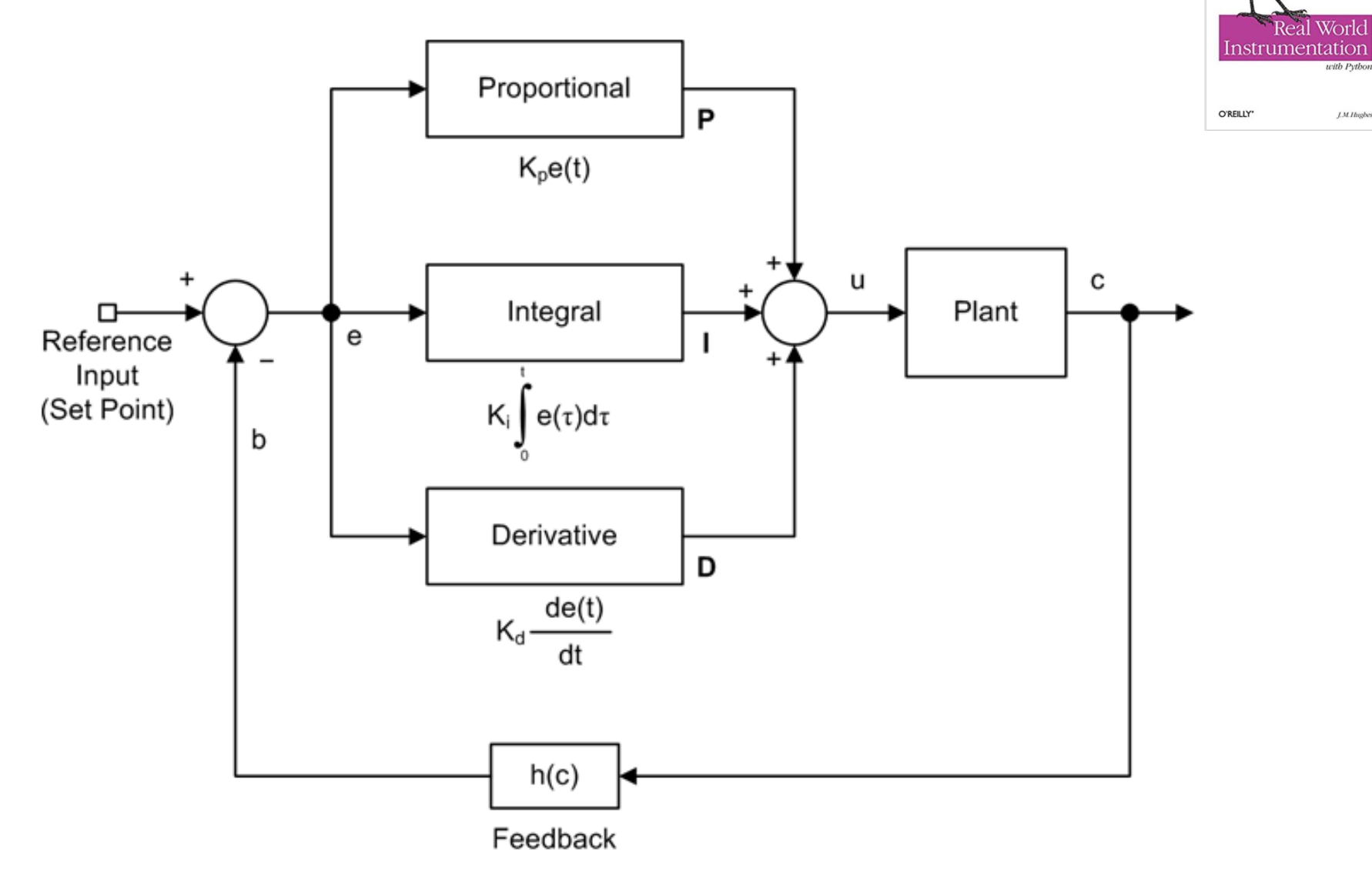

Worlc

J.M. Hugbes

Real

Figure 9-24. PID control block diagram

#### **PID controller tuning examples**

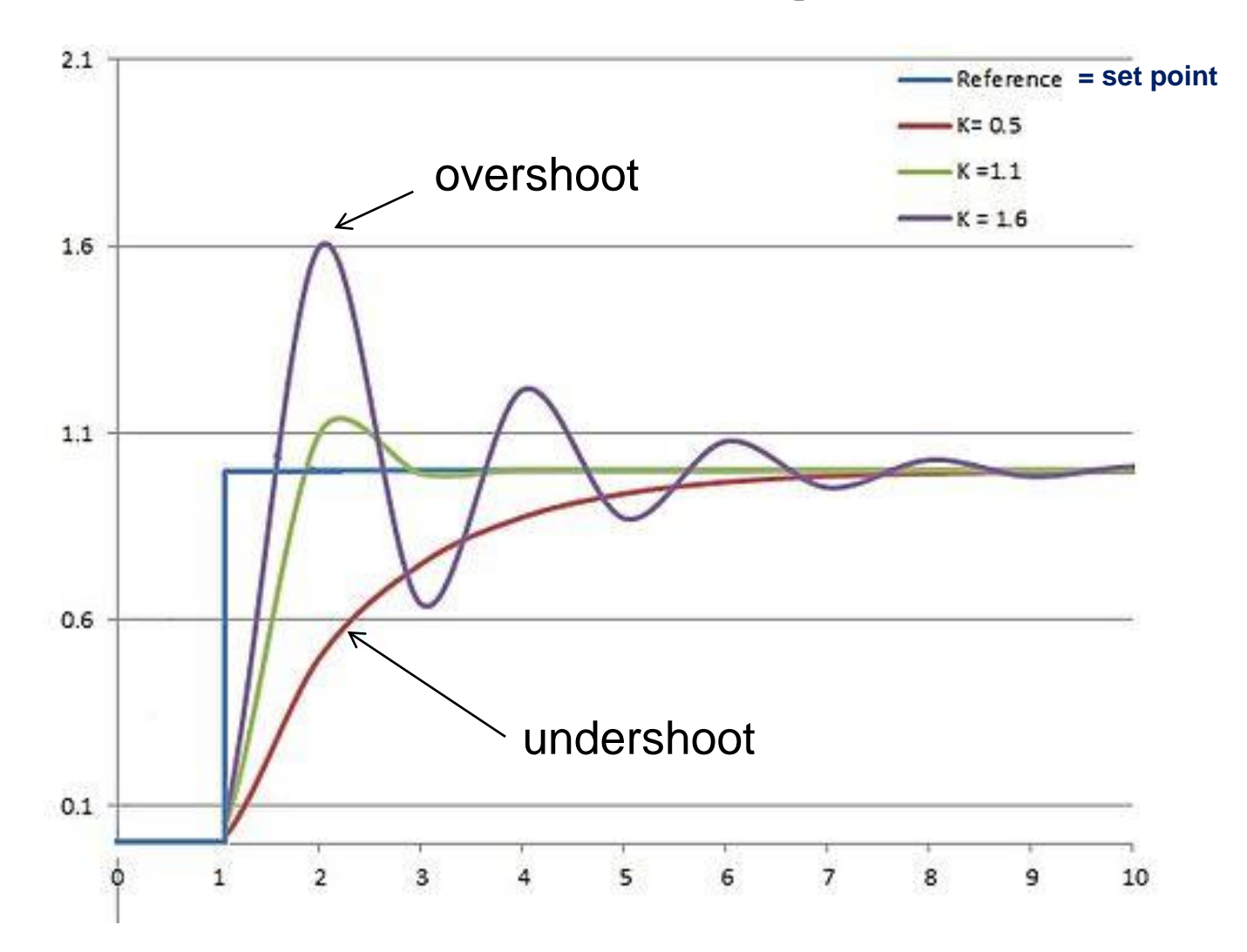

#### **Satellite control**

#### **Active attitude control**

• With active attitude control, we estimate the spacecraft attitude and control actuators to actively change it to a desired attitude.

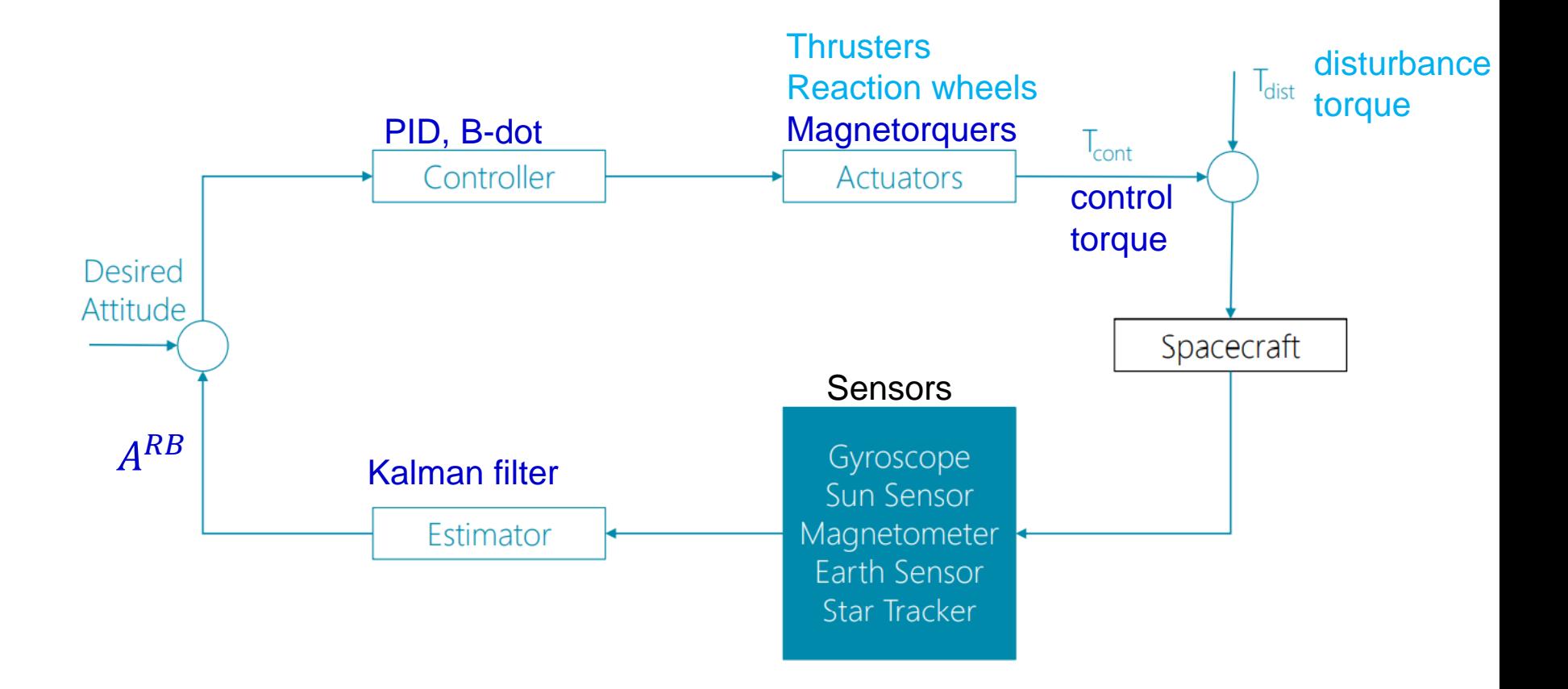

#### **Magnetic Torque Attitude control**

- The attitude control is performed using actuator coils.
- Three coils (magnetorquers) are used to control the attitude, one for each axis.
- The coils generates a magnetic field that interacts with the Earths magnetic field and creates a moment.

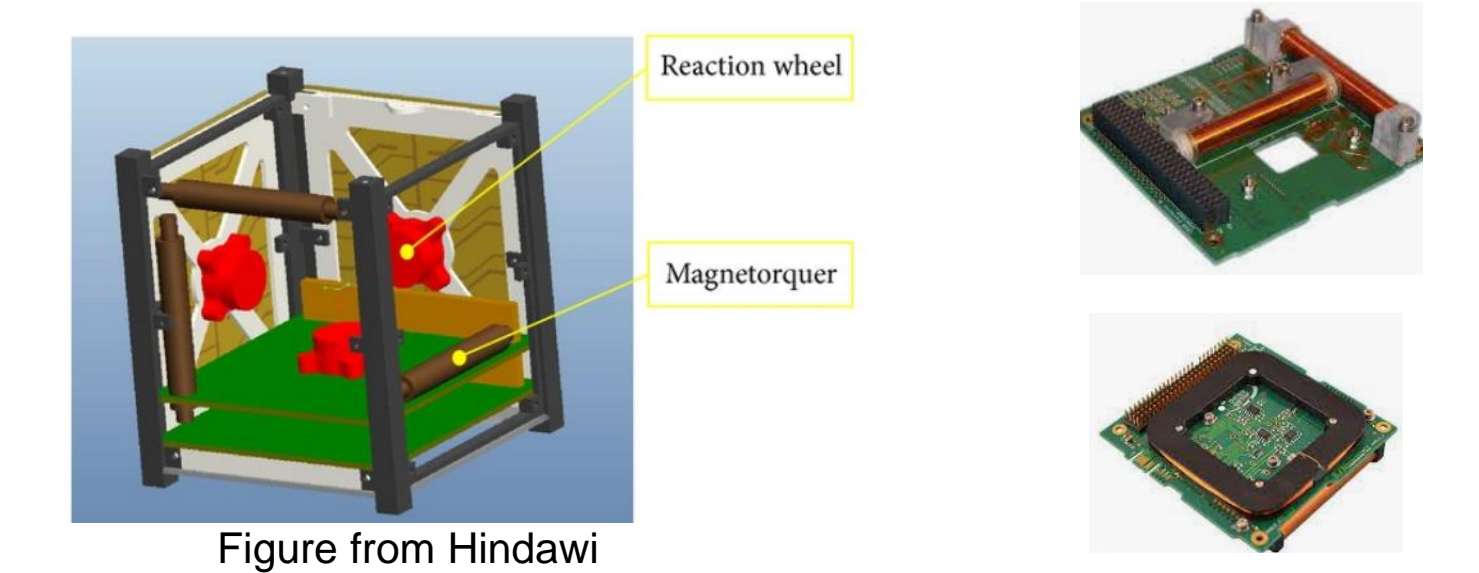

One possible control method – usually combined with another method

#### **Magnetic Torque Attitude control**

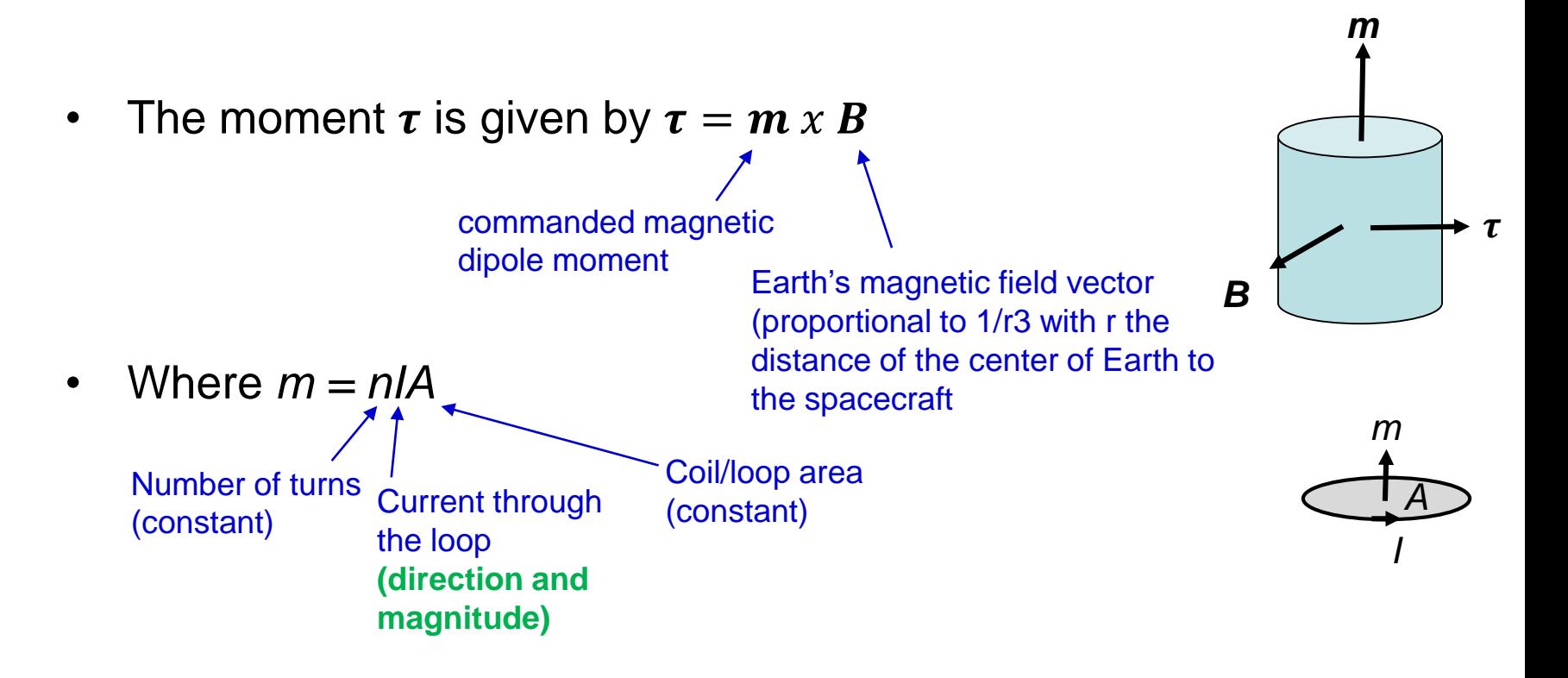

• Decomposed in the spacecraft body frame {b} we get:

$$
\tau^{b} = m^{b} \times R^{be} B^{e}
$$
  
Required dipole moment  
must be calculated!

magnetic field vector in frame {e} given from a model

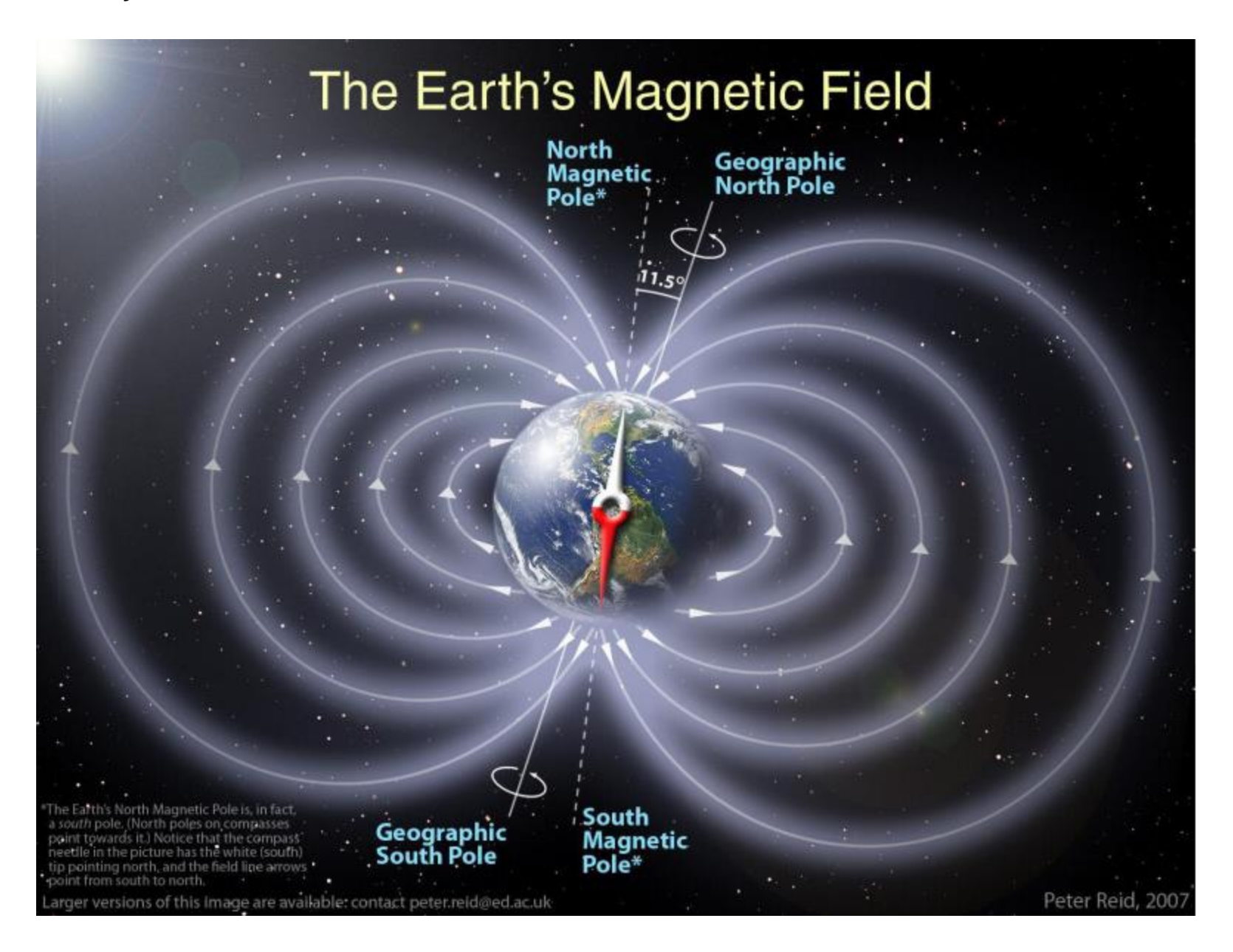

#### **Satellite control – detumbling**

- The first task a spacecraft attitude control system must perform after separation from the launcher is to detumble the spacecraft, i.e., to bring it to a final condition with a sufficiently small angular velocity in all three axis.
- Will present a common control algorithm that is used to **detumble** (null the angular velocity) of a spacecraft.
	- Magnetic control has been used for decades to fulfill this task.
- Detumbling is necessary for satellites after orbital insertion
	- Also used on CubeSats.

CubeSTAR - [Department of Physics \(uio.no\)](https://www.mn.uio.no/fysikk/english/research/projects/cubestar/index.html)

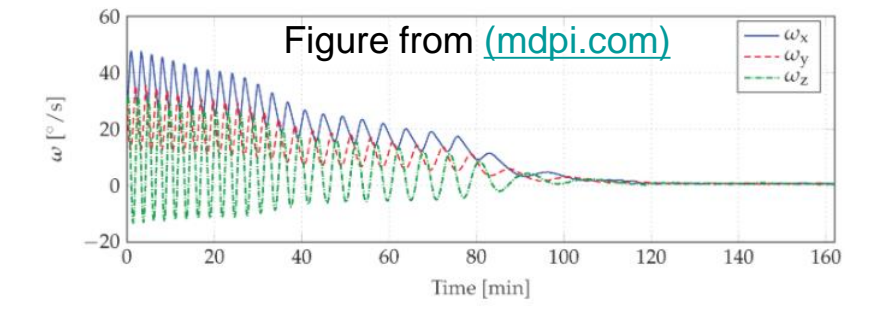

#### **Detumbling using B-dot algorithm**

- The principle of the B-dot algorithm relies on the usage of magnetorquers to generate a torque which is opposed to the "natural" rotation of the satellite, in order to reduce the angular rate.
- The control law creates a magnetic dipole in the opposite direction to the change in the magnetic field.
- The B-dot controller **uses a magnetometer to derive the angular**  rates  $\rightarrow$  No IMU / rate gyroscope is required!
- B-dot control law (represented in body frame):

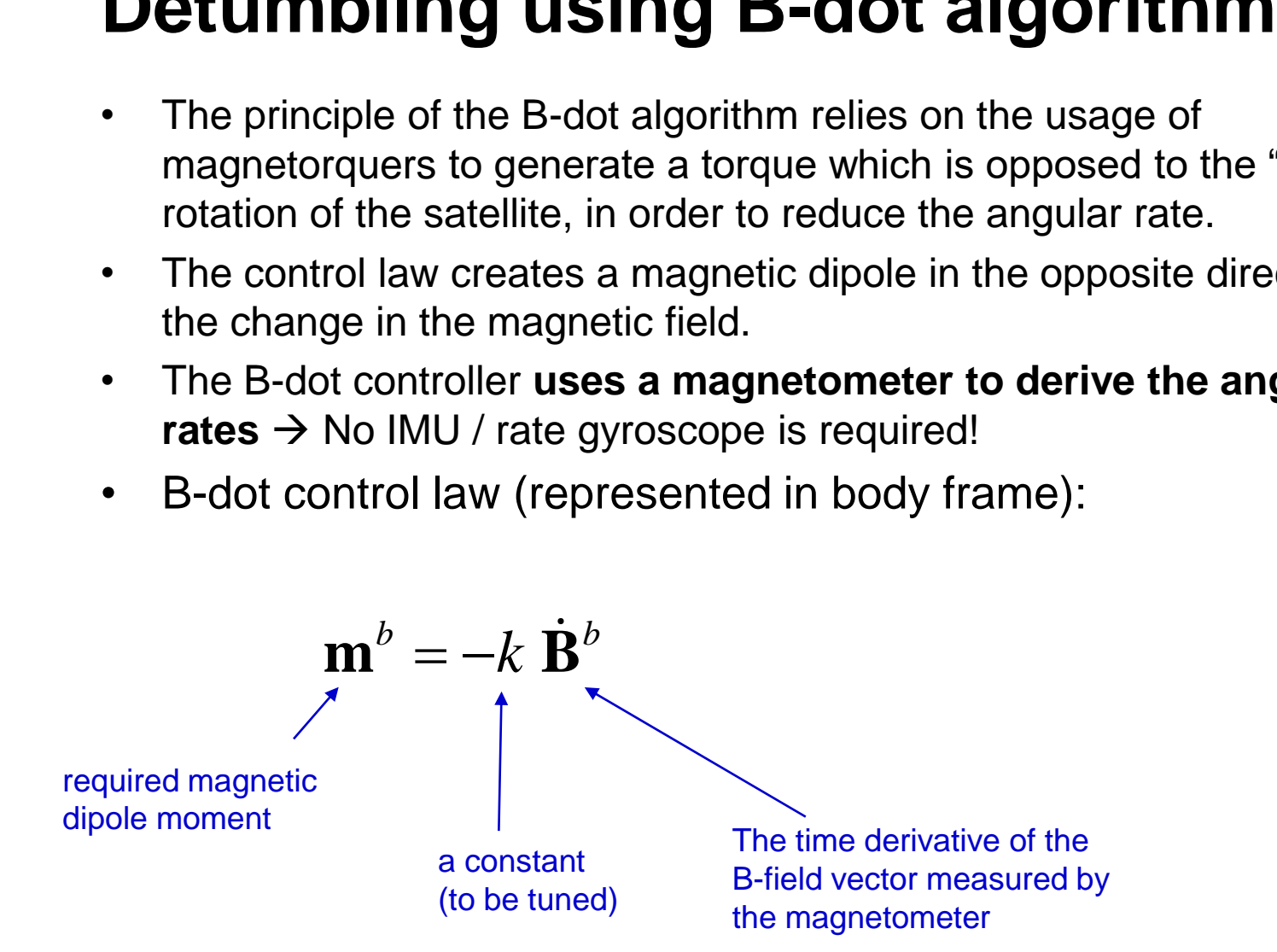

Remember:

#### **Why the B-dot controller works**

- The relation between the B-field vector in body frame {b} and an inertial frame {i}: **i controller wore**<br>*B***<sup>***i***</sup> =**  $R^{ib}$ **<b>B**<sup>*b*</sup><br>**B**<sup>*i*</sup> =  $R^{ib}$ **B**<sup>*b*</sup><br>**e** B vector gives:
- Time derivation of the B vector gives:

\n- \n**Why the B-dot controller works**\n
	\n- The relation between the B-field vector in body frame 
	$$
	\{b\}
	$$
	 and an inertial frame  $\{i\}$ :
	\n- The  $R^i = R^{ib} \mathbf{B}^b$
	\n- The derivation of the B vector gives:\n
		\n- $\mathbf{B}^i = R^{ib} \left( \dot{\mathbf{B}}^b + \Omega^{bi} \mathbf{B}^b \right)$
		\n- The derivation of the B vector gives:\n
			\n- $\mathbf{B}^i = R^{ib} \left( \dot{\mathbf{B}}^b + \Omega^{bi} \mathbf{B}^b \right)$
			\n- $\mathbf{B}^i = R^{ib} \left( \dot{\mathbf{B}}^b + \Omega^{bi} \mathbf{B}^b \right)$
			\n- $\mathbf{B}^A = R^{AB} \Omega^{BA}$
			\n\n
		\n- \n**2**  $P^{AB} \Omega^{BA}$ \n
			\n- $\mathbf{B}^b = -\omega^{bi} \times \mathbf{B}^b$
			\n\n
		\n- \n**2**  $P^{AB} \Omega^{BA}$ \n
			\n- $\mathbf{B}^b = -\omega^{bi} \times \mathbf{B}^b$
			\n\n
		\n- \n**2**  $P^{AB} \Omega^{BA}$ \n
			\n- $\mathbf{B}^b = -\omega^{bi} \times \mathbf{B}^b$
			\n\n
		\n- \n**2**  $P^{AB} \Omega^{BA}$ \n
			\n- $\mathbf{B}^b = -\omega^{bi} \times \mathbf{B}^b$
			\n\n
		\n- \n**2**  $\mathbf{B}^b = \mathbf{B}^b$ \n
			\n- $\mathbf{B}^b = -\omega^{bi} \times \mathbf{B}^b$
			\n- $\mathbf{B}^b = \mathbf{B}^b$
			\n\n
		\n\n
	\n- \n**2**  $\mathbf{B}^b$

# **Derivation of signals on of sig**<br>  $\alpha$  calculate fi<br>  $\frac{1}{n}$   $\frac{1}{\Delta t}$ *B B B*

• B-dot can be calculate from

$$
\dot{B}_n = \frac{B_n - B_{n-1}}{\Delta t}
$$

- Note that a derivation (finite difference) amplify the noise in the measurements
	- A filter should be used to lower the noise level.

# **A practical implementation of the B-dot algorithm cal implementation of the gorithm**<br> **gorithm**<br>
rol is often implemented as a bang-bang control<br>
bid the difficulty of tuning the constant k).<br>
at each magnetorquers can produce a maximum<br>
nent of  $\pm m_i^{max}$  in each axis,

- B-dot control is often implemented as a **bang-bang control law** (to avoid the difficulty of tuning the constant k).
- Assume that each magnetorquers can produce a maximum dipole moment of  $\pm m_i^{max}$  in each axis, where i = 1,2,3.
- Then the bang-bang B-dot detumbling control commands in each axis is given by

( ) *max m m sign B i i i* 0 *B<sup>i</sup>* 1 if -1 if

#### **Missile Guidance & Control**

#### **Missile guidance**

- A missiles is guided towards a target by generating an acceleration *A<sup>z</sup>* normal to the missile longitudinal axis
	- This force gives a change in the velocity vector V.
- (The required force is created by a lift force, by controlling aerodynamic surfaces / fins)

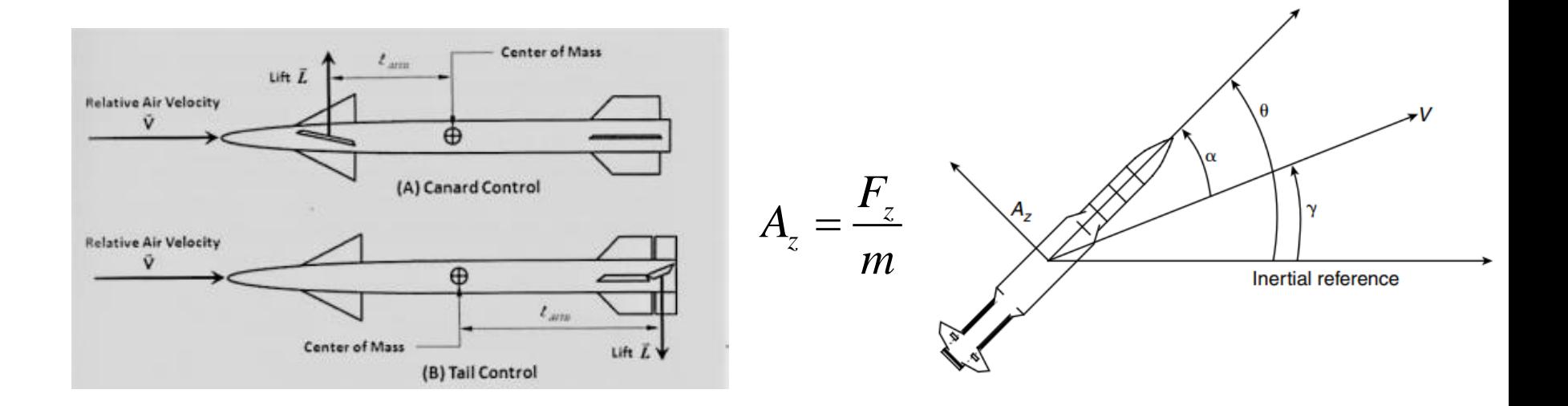

#### **Missile Guidance, navigation & control (GNC)**

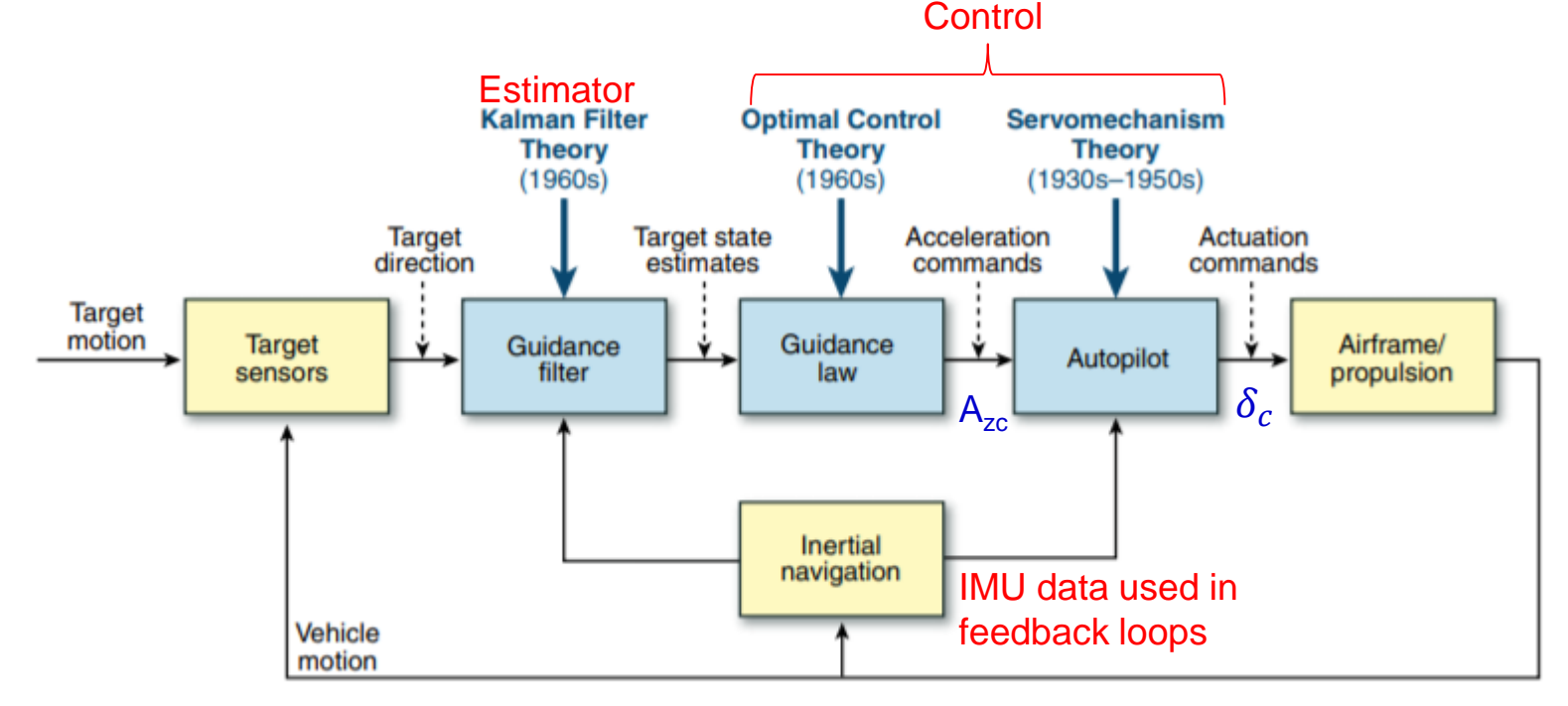

Figure 3. Traditional missile GNC topology. The traditional GNC topology for a quided missile comprises quidance filter, quidance law, autopilot, and inertial navigation components. Each component may be synthesized by using a variety of techniques, the most popular of which are indicated here in blue text.

#### Figure from Johns Hopkins - [HOMING MISSILE GUIDANCE AND CONTROL](https://www.jhuapl.edu/TechDigest/Detail?Journal=J&VolumeID=29&IssueID=1)

#### **Missile acceleration control autopilot**

- Used in all missiles.
- Classical approach to the design of an acceleration control autopilot:
	- The difference between the scaled input acceleration command  $\mathsf{A}_{\mathsf{zc}}$  and the measured acceleration  $\mathsf{A}_{\mathsf{z}}$  is multiplied by a gain  $\mathsf{K}_{\mathsf{a}}$  to effectively form a pitch rate command. The difference between the effective pitch rate command and the measured pitch rate q is multiplied by a gain  $K<sub>i</sub>$  and integrated with respect to time. The resulting integral is differenced with the measured pitch rate q and multiplied by a third gain K<sub>r</sub> to form the control command  $\delta_c$  such as desired fin-deflection angle

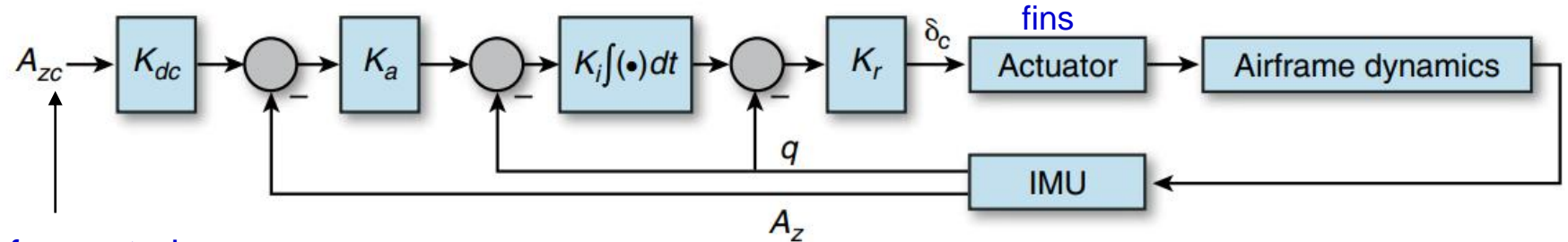

c for control

Figure from Johns Hopkins - [HOMING MISSILE GUIDANCE AND CONTROL](https://www.jhuapl.edu/TechDigest/Detail?Journal=J&VolumeID=29&IssueID=1)

### **But how do we calculate the required acceleration A<sup>z</sup> ?**

- Lets have a look in 2D (for simplification).
- Homing missiles (with a missile seeker in the nose) use a guidance method called **proportional navigation (PN)**, given by

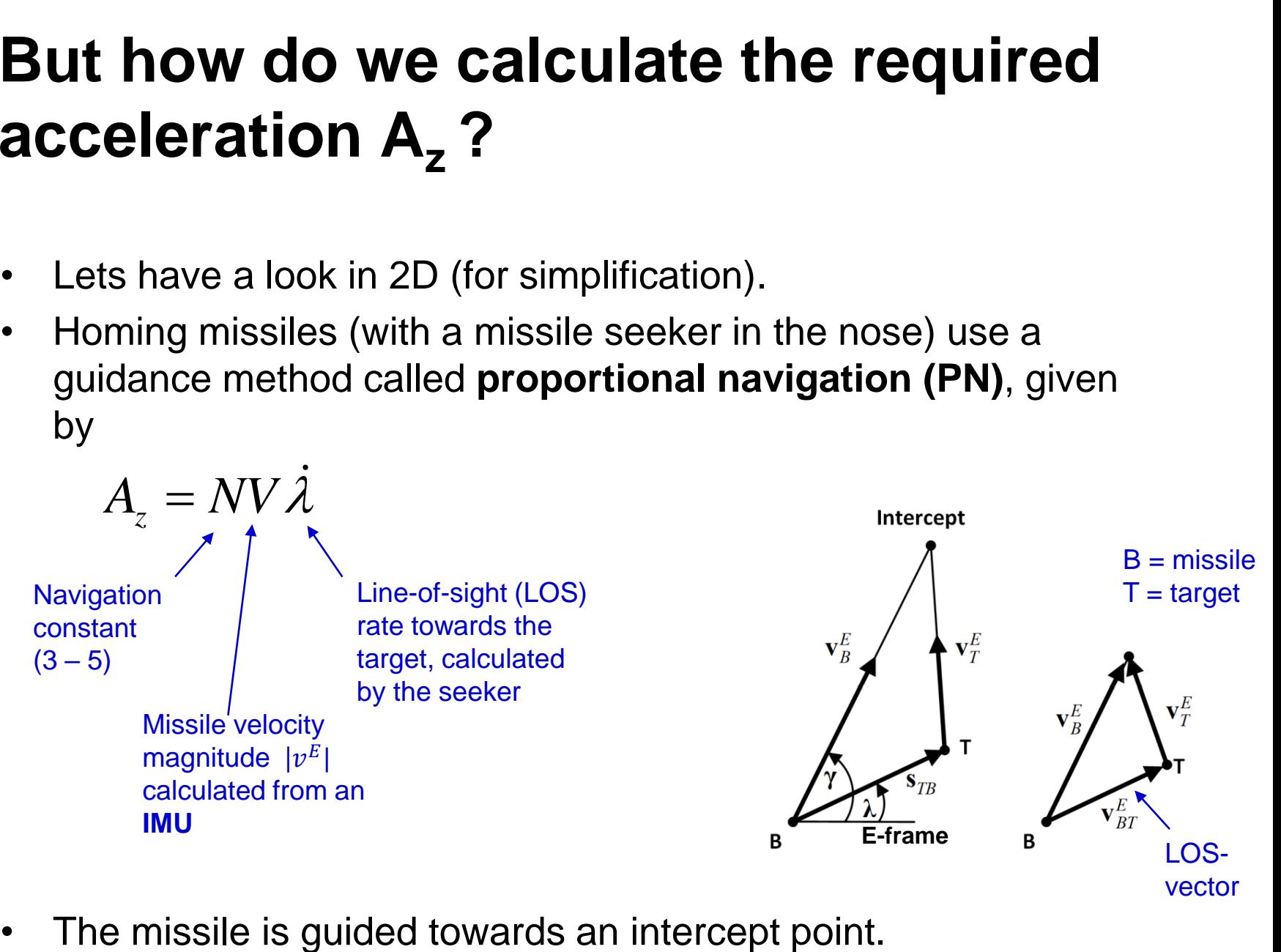